## SAP ABAP table RSDDICREPARTREQ {Parameter for a Repartitioning Request}

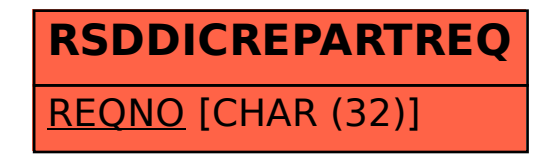